## <span id="page-0-0"></span>**Information Sharing and Taxonomies**

PRACTICAL CLASSIFICATION OF THREAT INDICATORS US-

CIRCL / Team MISP Project

<http://www.misp-project.org/> Twitter: *[@MISPProject](https://twitter.com/mispproject)*

MISP Project

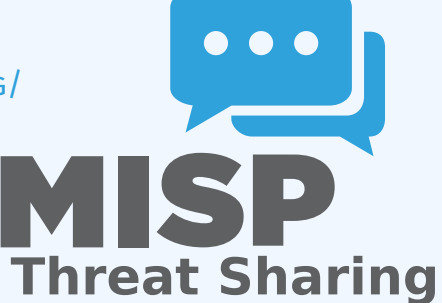

Information Sharing and Taxonomies

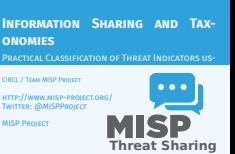

## [From Tagging to Flexible Taxonomies](#page-0-0)

#### **OSINT - Fancy Bear Source Code**

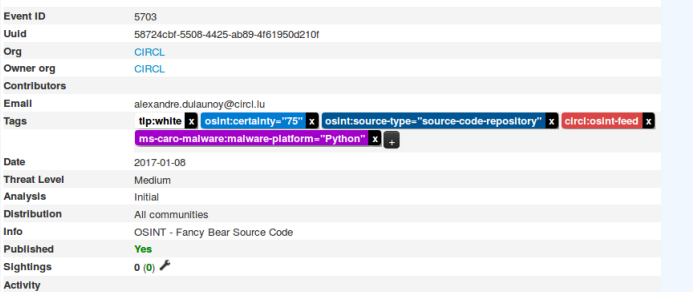

- Tagging is a simple way to attach a classification to an event or an attribute.
- $\blacksquare$  In the early version of MISP, tagging was local to an instance.
- Classification must be globally used to be efficient.
- $\blacksquare$  After evaluating different solutions of classification, we built a new scheme using the concept of machine tags.

Information Sharing and Taxonomies

 $\Box$  From Tagging to Flexible Taxonomies

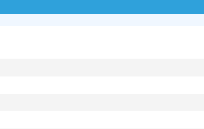

In the early version of MISP, tagging was local to an instance<br>In Classification must be globally used to be efficient.<br>In After evaluating different solutions of classification, we built<br>a new scheme using the concept of

## **MACHINE TAGS**

Information Sharing and Taxonomies

Machine Tags

2024-04-15

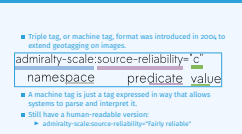

Machine Tags

■ Triple tag, or machine tag, format was introduced in 2004 to extend geotagging on images.

predicate value

|admiralty-scale:source-reliability="c"

namespace

- A machine tag is just a tag expressed in way that allows systems to parse and interpret it.
- Still have a human-readable version:
	- $\blacktriangleright$  admiralty-scale:source-reliability="Fairly reliable"

## [MISP Taxonomies](#page-0-0)

2024-04-15

Information Sharing and Taxonomies

 $\Box$ [MISP Taxonomies](https://www.github.com/MISP/misp-taxonomies/)

- Taxonomies are implemented in a simple JSON format. Anyone can create their own taxonomy or reuse an existing one. The taxonomies are in an independent git repository<sup>1</sup>
- 
- **n** These can be freely reused and integrated into other threat threats
- These can be freely reused and integrated into other threat<br>intel tools.<br>Taxonomies are licensed under Creative Commons (public domain) except if the taxonomy author decided to use<br>another license.

<sup>1</sup>https://www.github.com/MISP/misp-taxonomies/

- Taxonomies are implemented in a simple JSON format.
- Anyone can create their own taxonomy or reuse an existing one.
- The taxonomies are in an independent git repository<sup>1</sup>.
- These can be freely reused and integrated into other threat intel tools.
- Taxonomies are licensed under Creative Commons (public domain) except if the taxonomy author decided to use another license.

<sup>1</sup><https://www.github.com/MISP/misp-taxonomies/>

## [Existing Taxonomies](#page-0-0)

## NATO - **Admiralty Scale**

- CIRCL Taxonomy **Schemes of Classification in Incident Response and Detection**
- eCSIRT and IntelMQ incident classification
- **EUCI EU classified information marking**
- Information Security Marking Metadata from DNI (Director of National Intelligence - US)
- **NATO Classification Marking**
- OSINT **Open Source Intelligence Classification**
- **TLP Traffic Light Protocol**
- Vocabulary for Event Recording and Incident Sharing **VERIS**
- And many more like ENISA, Europol, or the draft FIRST SIG Information Exchange Policy.

Information Sharing and Taxonomies

#### $L$ Existing Taxonomies

Existing Taxonomies

- 
- NATO **Admiralty Scale** CIRCL Taxonomy **Schemes of Classification in Incident Response and Detection**
- $\blacksquare$  eCSIRT and IntelMO incident classification EUCI **EU classified information marking**
- 
- **Information Security Marking Metadata from DNI (Director of NATO Classification Marking OSINT Open Source Intelligence Classification<br>In NATO Classification Marking<br>OSINT Open Source Intelligence Classification<br>In TLP**
- 
- 
- 
- TCP **Traffic Light Protocol**<br>TLP **Traffic Light Protocol**<br>Vocabulary for Event Recording and Incident Sharing **VERIS**<br>And many more like ENISA, Europol, or the draft FIRST SIG<br>Information Exchange Policy.

## WANT TO WRITE YOUR OWN TAXONOMY? 1/2

Information Sharing and Taxonomies

<sup>14</sup> ] ,2024-04-15 Want to write your own taxonomy? 1/2

```
\begin{tabular}{| c | c |} \hline \textbf{1} & \textbf{1} & \text10 { 11 " value " :" in fo rma tion−c r e d i b i l i t y " ,12 " expanded " :" In fo rma tion C r e d i b i l i t y " 13 } \frac{1}{2}
```

```
1 {
    " namespace": "admiralty-scale",
    " description": "The Admiralty Scale (also called the NATO System
         ) is used to rank the reliability of a source and the
         credibility of an information.",
    " version": 1,
5 " predicates": [
6 {
        " value": "source-reliability",
        " expanded": "Source Reliability"
       \} ,
10<sub>1</sub>11 " value": "information-credibility",
12 " expanded": "Information Credibility"
13 }
14 ] ,
15 . . . .
```
## WANT TO WRITE YOUR OWN TAXONOMY? 2/2

#### Information Sharing and Taxonomies

2024-04-15

 $\Box$ [Want to write your o](https://github.com/MISP/misp-taxonomies)wn taxonomy? 2/2

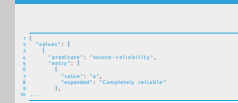

WANT TO WRITE YOUR OWN TAXONOMY? 2/2

```
Publishing your taxonomy is as easy as a simple git pull
request on misp-taxonomies2
```
<sup>2</sup>https://github.com/MISP/misp-taxonomies

```
1 {
     " values": [
 3 {
         " predicate": "source-reliability",
         " entry": [
 6 {
             " value": "a".
             " expanded": " Completely reliable"
           9 } ,
10 \ldots
```
■ Publishing your taxonomy is as easy as a simple git pull request on misp-taxonomies<sup>2</sup>.

<sup>2</sup><https://github.com/MISP/misp-taxonomies>

## [How are taxonomies integrated in M](#page-0-0)ISP?

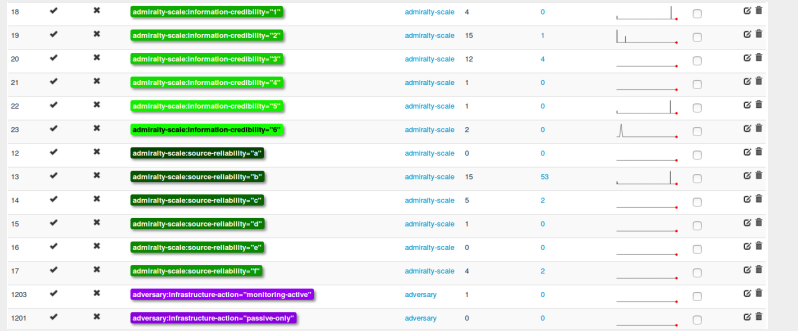

**MISP** administrator can just import (or even cherry pick) the namespace or predicates they want to use as tags.

- Tags can be exported to other instances.
- Tags are also accessible via the MISP REST API.

#### Information Sharing and Taxonomies

 $\Box$  How are taxonomies integrated in MISP?

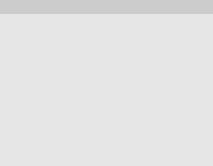

## [Filtering the distribution of events](#page-0-0) among MISP **INSTANCES**

# 2024-04-15

#### Information Sharing and Taxonomies

 $\overline{\phantom{a}}$  Filtering the distribution of events among MISP instances

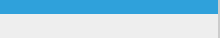

Applying rules for distribution based on tags:

## Applying rules for distribution based on tags:

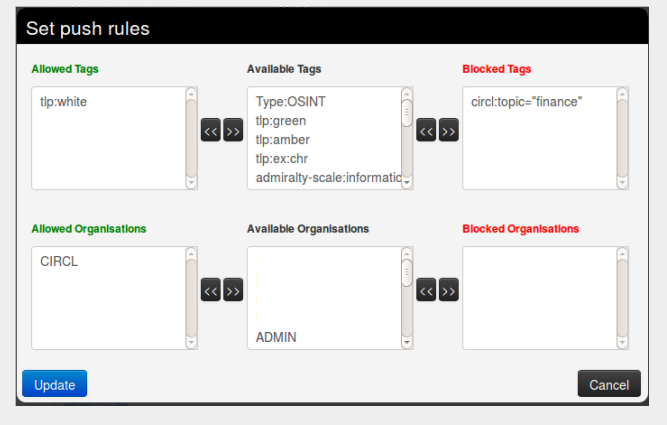

## [Other use cases using MISP taxonom](#page-0-0)ies

2024-04-15

Information Sharing and Taxonomies

 $\Box$ Other use cases using MISP taxonomies

- Tage can be used to set events or attributes for further<br>processing by external tools (e.g. VirusTotal auto-expansion<br>using Viper).<br>Benuing a classification manager classifies the events<br>before relasse (e.g. websec of info
- 
- 
- **Enciting a Cassicilition in antiager cases of information from**<br>**Biofore release** (e.g. release of information from<br>**Initially IDS support with t**ags to fit your NIDS deployment.<br>
Using **IntelMQ** and MISP together to proc

- Tags can be used to set events or attributes for **further processing by external tools** (e.g. VirusTotal auto-expansion using Viper).
- Ensuring a classification manager **classifies the events before release** (e.g. release of information from air-gapped/classified networks).
- **Enriching IDS export** with tags to fit your NIDS deployment.
- Using **IntelMQ** and MISP together to process events (tags limited per organization introduced in MISP 2.4.49).

9 16

## FUTURE FUNCTIONALITIES RELATED TO MISP **TAXONOMIES**

Information Sharing and Taxonomies

2024-04-15

 $\Box$ Future functionalities related to MISP taxonomies

Future functionalities related to MISP taxonomies

- 
- **Sighting** support (thanks to NCSC-NL) is integrated in MISP<br>allowing to auto expire IOC based on user detection.<br>Adjusting taxconomies (adding/removing tags) based on their<br>score or visibility via sighting.<br>Simple taxonom
- **n** Simple taxonomy editors to **help non-technical users**<br>create their taxonomies.<br>**n** Filtering mechanisms in MISP to rename or replace
- **Filtering mechanisms** in MISP to rename or replace<br>**Filtering mechanisms** in MISP to rename or replace<br>taxonomies/tags at pull and push synchronisation.
- More public taxonomies to be included.

- **Sighting** support (thanks to NCSC-NL) is integrated in MISP allowing to auto expire IOC based on user detection.
- Adjusting taxonomies (adding/removing tags) based on their score or visibility via sighting.
- Simple taxonomy editors to **help non-technical users** to create their taxonomies.
- **Filtering mechanisms** in MISP to rename or replace taxonomies/tags at pull and push synchronisation.
- **More public taxonomies to be included.**

Information Sharing and Taxonomies

 $\Box$ PyTaxonomies

- **Python module** to handle the taxonomies **p** Offline and online mode (fetch the newest
- GitHub)
- 
- 
- **No external search** to make tagging easy<br> **No external dependent from MISP**<br> **No external dependencies** in offline mode<br> **No external dependencies**<br> **No external dependencies**<br> **Can be used to create & <b>dump a new taxonom**
- 

- **Python module** to handle the taxonomies
- **Offline** and online mode (fetch the newest taxonomies from GitHub)
- **Simple search** to make tagging easy
- Totally independent from MISP
- **No external dependencies** in offline mode
- **Python3 only**
- Can be used to create & **dump a new taxonomy**

## **PYTAXONOMIES**

**from** pytaxonomies **import** Taxonomies taxonomies = Taxonomies ( ) taxonomies, version *# => '20 1 60 725 '* taxonomies. description # => 'Manifest file of MISP taxonomies available.' **list** (taxonomies. keys ()) *# => ['tlp', 'eu-critical-sectors', 'de-vs', 'osint', 'circl', 'veris', '* ecsirt', 'dhs−ciip−sectors', 'fr−classif', 'misp', 'admiralty−scale', ...] taxonomies.get ('enisa').description # 'The present threat taxonomy is an initial version that has been developed on *#* the basis of available ENISA material. This material has been used as an ENISA−internal *# s t r u c t u ri n g aid f o r in fo rma tion c o l l e c t i o n and t h r e a t co nsolid a tio n purposes . # It emerged in the time period 2012 − 2015.'* **print (taxonomies set ('circl'))** *# c i r c l : incid en t*−*c l a s s i f i c a t i o n = " v u l n e r a b i l i t y " # c i r c l : incid en t*−*c l a s s i f i c a t i o n = " malware " # c i r c l : incid en t*−*c l a s s i f i c a t i o n = " f a s t f l u x " # c i r c l : incid en t*−*c l a s s i f i c a t i o n = " system*−*compromise " # c i r c l : incid en t*−*c l a s s i f i c a t i o n = " sql*−*i n j e c t i o n " # . . . .* **print** (taxonomies . get ('circl'). machinetags\_expanded()) *# c i r c l : incid en t*−*c l a s s i f i c a t i o n = " Phishing " # c i r c l : incid en t*−*c l a s s i f i c a t i o n = " Malware " # c i r c l : incid en t*−*c l a s s i f i c a t i o n = " XSS " # c i r c l : incid en t*−*c l a s s i f i c a t i o n = " Copy righ t i s s u e " # c i r c l : incid en t*−*c l a s s i f i c a t i o n = "Spam" # c i r c l : incid en t*−*c l a s s i f i c a t i o n = " SQL I n j e c t i o n "*

Information Sharing and Taxonomies

 $\n *Py* Taxonomics\n$ 

2024-04-15

tham pytaxonomies impart ?<br>taxonomies = Taxonomies()<br>taxonomies.version taxonomies . Taxonomies **(† 120 725 °**<br>*# => '20 1 60 725 '*<br>taxonomies .description<br># == '<sup>20</sup> 1 <sup>60</sup> 7 <sup>60</sup> 7 <sup>60</sup> 7 <sup>60</sup> 1 <sup>60</sup> 1 <sup>60</sup> 1 <sup>6</sup> 1 <sup>6</sup> 7 <sup>6</sup> 7 <sup>6</sup> 1 <sup>6</sup> 1 <sup>6</sup> 1 <sup>6</sup> 1 <sup>6</sup> 1 <sup>6</sup> 1 <sup>6</sup> 1 <sup>6</sup> 1 <sup>6</sup> For the<br>sphere of the sphere community and the  $\tau$ <br> $\tau$  in the process of the property contribution of the<br>sphere of the sphere of the property contribution of<br> $\tau$  . The sphere of the sphere of the sphere of the<br>sphere *# ' The present the party of the presentation*<br># 'The presence thereal incompany is an incided version that has been developed on<br># the bests of available fields material. This material has been used on an field-rak en de

**PYTAXONOMIES** 

### [The dilemma of false-positives](#page-0-0)

Information Sharing and Taxonomies

2024-04-15

 $\Box$ The dilemma of false-positives

- **Example 3** False-positives are a **common issue** in threat intelligence that inte
- it's often a contextual issue-
- $I^*$  False-positives might be different per community of users in the relation of users in formation.
- 
- **Example informations might have their own view** on false-positives.<br>**B** Based on the success of the MISP taxonomy model, we built miso-warninglists.

- False-positives are a **common issue** in threat intelligence sharing.
- It's often a contextual issue:
	- $\blacktriangleright$  False-positives might be different per community of users sharing information.
	- ▶ Organizations might have their **own view** on false-positives.
- Based on the success of the MISP taxonomy model, we built misp-warninglists.

## [MISP warning lists](#page-0-0)

- misp-warninglists are lists of w ell-known indicators that can be associated to potential false positives, errors, or mistakes.
- Simple JSON files

```
1 {
 2 "name": "List of known public DNS resolvers",
     " version": 2,
     " description": "Event contains one or more public DNS resolvers
        as attribute with an IDS flag set",
 5 " matching attributes": [
      6 " ip−s rc " ,
      " ip−dst"
8 ],
9 " list": [
10 "8.8.8.8"11 "8.8.4.4", ...]12 }
```
Information Sharing and Taxonomies

 $\Box$ MISP warning lists

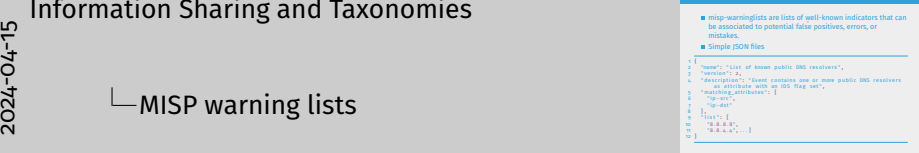

MISP WARNING LISTS

## [MISP warning lists](#page-0-0)

- The warning lists are integrated in MISP to display an info/warning box at the event and attribute level.
- $\blacksquare$  Enforceable via the API where all attributes that have a hit on a warninglist will be excluded.
- **This can be enabled at MISP instance level.**
- Default warning lists can be enabled or disabled like **known public resolver**, **multicast IP addresses**, **hashes for empty values**, **rfc1918**, **TLDs** or **known Google domains**.
- The warning lists can be expanded or added in JSON locally or via pull requests.
- Warning lists can be also used for **critical or core infrastructure warning**, **personally identifiable information**...

Information Sharing and Taxonomies

 $\Box$ MISP warning lists

2024-04-15

**MISP WARNING LISTS** 

- **n** The warning lists are integrated in MISP to display an info/warning box at the event and attribute level.
- 
- 
- **Explorate Solution** Followise all attributes that have a hit<br>on a warminglist will be excluded.<br>This can be enabled at MiSP instance level.<br>This can be enabled at MiSP instance level.<br>The politic responding lists can be
- Details was linguated and and the state and the state of the state of the politic resolver, multicast iP addresses, hashes for empty values, receiver, multicast iP addresses, hashes for empty<br>The warning lists can be expan
- 
- 

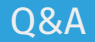

 $\bullet\bullet\bullet$ MISP **Threat Sharing** 

- <https://github.com/MISP/MISP>
- <https://github.com/MISP/misp-taxonomies>
- <https://github.com/MISP/PyTaxonomies>
- <https://github.com/MISP/misp-warninglists>
- $\blacksquare$  info@circl.lu (if you want to join one of the MISP community operated by CIRCL)
- **PGP key fingerprint: CA57 2205 C002 4E06 BA70 BE89 EAAD** CFFC 22BD 4CD5

Information Sharing and Taxonomies

 $\Box$ Q&A

**PO** MISP<sup></sup> https://github.com/MISP/MISP https://github.com/MISP/misp-taxonomies https://github.com/MISP/PyTaxonomies https://github.com/MISP/misp-warninglists **in** info@circl.lu (if you want to join one of the MISP community operated by CIRCL)<br>**PGP** key fingerprint: CA57 2205 C002 4E06 BA70 BE89 EAAD<br>FEET 22BD 4CDs **B** PGP key fingerprint: CAS7 2205 Coo2 4E06 BA70 BE89 EAAD